# Package 'SFPL'

July 26, 2024

Type Package Title Sparse Fused Plackett-Luce Imports pracma, gtools Version 1.0.0 Maintainer Sjoerd Hermes <sjoerd.hermes@wur.nl> Description Implements the methodological developments found in Hermes, van Heerwaar-den, and Behrouzi (2024) [<doi:10.48550/arXiv.2308.04325>](https://doi.org/10.48550/arXiv.2308.04325), and allows for the statistical modeling of multi-group rank data in combination with object variables. The package also allows for the simulation of synthetic multi-group rank data. License GPL-3 Encoding UTF-8 LazyData true Depends  $R$  ( $>=$  3.10) NeedsCompilation no Author Sjoerd Hermes [aut, cre] Repository CRAN Date/Publication 2024-07-26 19:50:02 UTC

# **Contents**

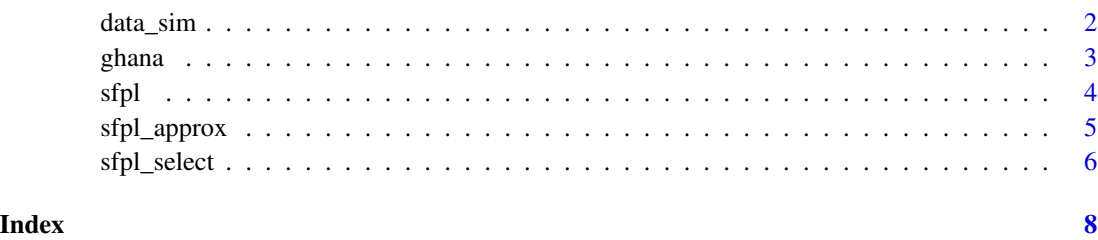

<span id="page-1-0"></span>

# Description

Simulates (partial) rank data for multiple groups together with object variables.

### Usage

data\_sim(m, M, n, p, K, delta, eta)

# Arguments

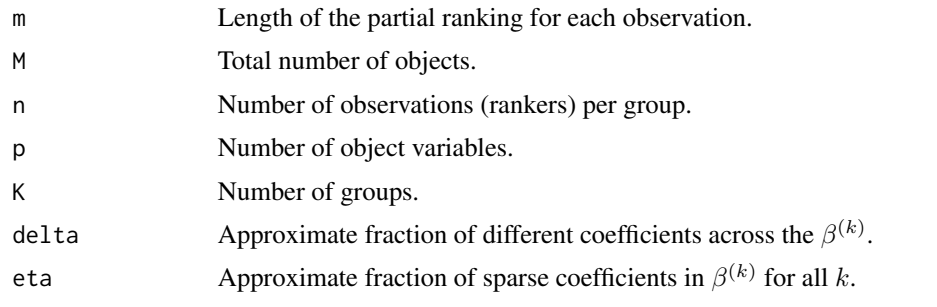

# Value

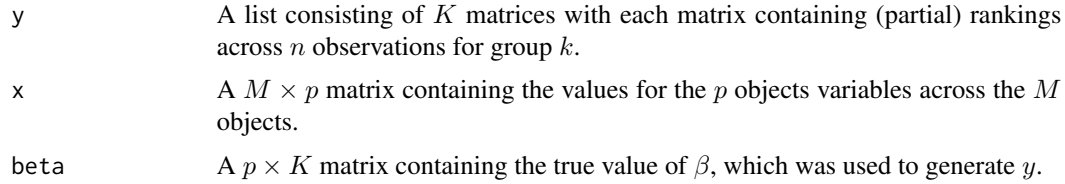

# Author(s)

Sjoerd Hermes Maintainer: Sjoerd Hermes <sjoerd.hermes@wur.nl>

#### References

1. Hermes, S., van Heerwaarden, J., and Behrouzi, P. (2024). Joint Learning from Heterogeneous Rank Data. arXiv preprint, arXiv:2407.10846

# Examples

data\_sim(3, 10, 50, 5, 2, 0.25, 0.25)

<span id="page-2-0"></span>

#### Description

This is a real dataset containing information on 5 object variables describing the properties of 13 different sweet potato varieties. In addition, the dataset contains partial rankings made by men and women from Ghana.

#### Usage

data("ghana")

# Format

A list with three dataframes. The first consists of the rankings made by men, the second consists of the rankings made by women and the third contain the object variables.

# Details

Contains a subset of the data used in the Hermes et al. (2024) paper.

#### Source

Data from the Hermes et al. (2024) paper is based on Moyo et al. (2021).

#### References

1. Hermes, S., van Heerwaarden, J., and Behrouzi, P. (2024). Joint Learning from Heterogeneous Rank Data. arXiv preprint, arXiv:2407.10846

2. Moyo, M., R. Ssali, S. Namanda, M. Nakitto, E. K. Dery, D. Akansake, J. Adjebeng-Danquah, J. van Etten, K. de Sousa, H. Lindqvist-Kreuze, et al. (2021). Consumer preference testing of boiled sweetpotato using crowdsourced citizen science in Ghana and Uganda. Frontiers in Sustainable Food Systems 5, 620363.

# Examples

data(ghana)

# Description

Contains the main function of this package that is used to estimate the parameter of interest  $\beta$ . The inner workings of the function are described in Hermes et al., (2024).

#### Usage

sfpl(x, y, ls\_vec, lf\_vec, epsilon, verbose)

# Arguments

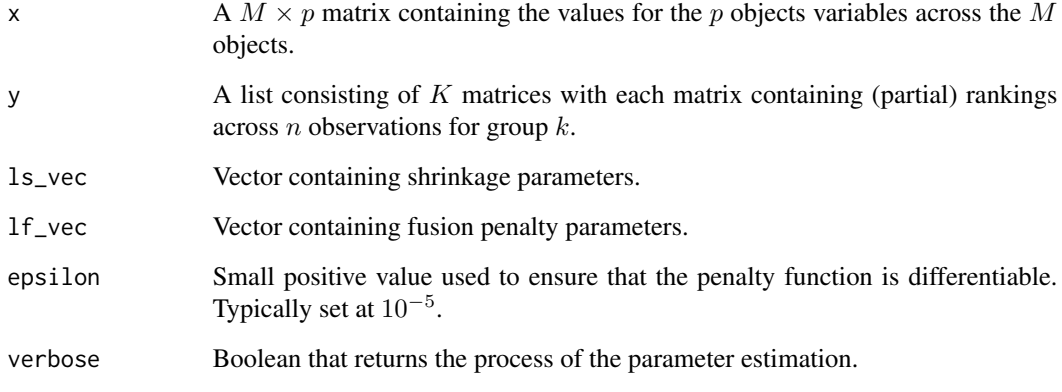

# Value

beta\_est A list of length ls\_vec×lf\_vec that contains the parameter estimates  $\hat{beta}$  for each combination of ls\_vec and lf\_vec.

# Author(s)

Sjoerd Hermes Maintainer: Sjoerd Hermes <sjoerd.hermes@wur.nl>

# References

1. Hermes, S., van Heerwaarden, J., and Behrouzi, P. (2024). Joint Learning from Heterogeneous Rank Data. arXiv preprint, arXiv:2407.10846

<span id="page-3-0"></span>

# <span id="page-4-0"></span>sfpl\_approx 5

# Examples

```
# we first obtain the rankings and object variables
data(ghana)
y <- list(ghana[[1]], ghana[[2]])
x \leftarrow \text{ghana}[[3]]
# our next step consists of creating two vectors for the penalty parameters
ls\_vec \leftarrow lf\_vec \leftarrow c(0, 0.25)# we choose epsilon to be small: 10^(-5), as we did in Hermes et al., (2024)
# now we can fit our model
epsilon <-10^*(-5)verbose <- FALSE
result <- sfpl(x, y, ls_vec, lf_vec, epsilon, verbose)
```
#### sfpl\_approx *Approximate Sparse Fused Plackett-Luce*

# Description

Contains an approximate (typically faster) version of the main function of this package that is used to estimate the parameter of interest  $\beta$ . We recommend this version due to its (relatively) fast convergence.

#### Usage

sfpl\_approx(x, y, ls\_vec, lf\_vec, epsilon, verbose)

# Arguments

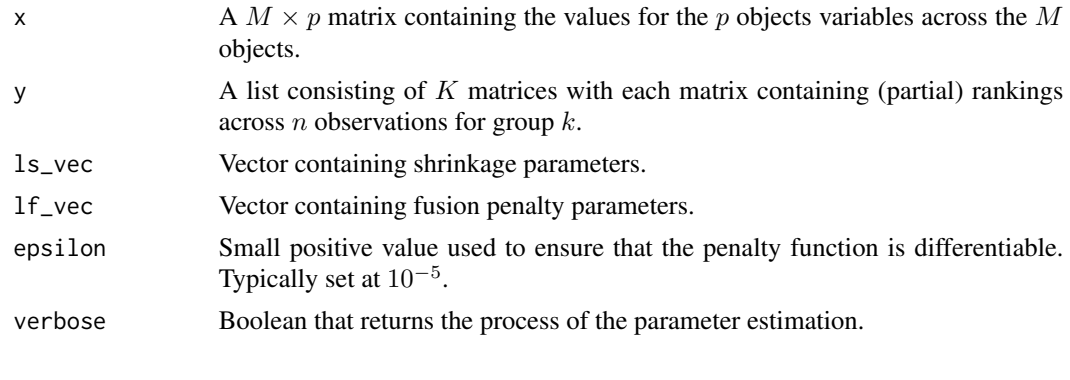

### Value

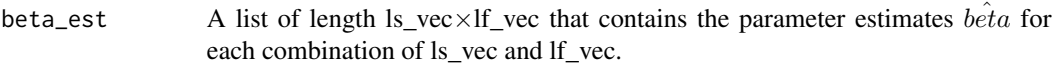

# <span id="page-5-0"></span>Author(s)

Sjoerd Hermes Maintainer: Sjoerd Hermes <sjoerd.hermes@wur.nl>

# References

1. Hermes, S., van Heerwaarden, J., and Behrouzi, P. (2024). Joint Learning from Heterogeneous Rank Data. arXiv preprint, arXiv:2407.10846

# Examples

```
# we first obtain the rankings and object variables
data(ghana)
y <- list(ghana[[1]], ghana[[2]])
x \leftarrow \text{ghana}[[3]]
# our next step consists of creating two vectors for the penalty parameters
ls_vec <- lf_vec <- c(0, 0.25)
# we choose epsilon to be small: 10^(-5), as we did in Hermes et al., (2024)
# now we can fit our model
epsilon <- 10^(-5)
verbose <- FALSE
result <- sfpl_approx(x, y, ls_vec, lf_vec, epsilon, verbose)
```
sfpl\_select *Model selection for SFPL*

# Description

This function selects the "best" fitted SFPL model using either the AIC or the BIC, see Hermes et al., (2024).

#### Usage

```
sfpl_select(beta_est, x, y, ls_vec, lf_vec)
```
#### Arguments

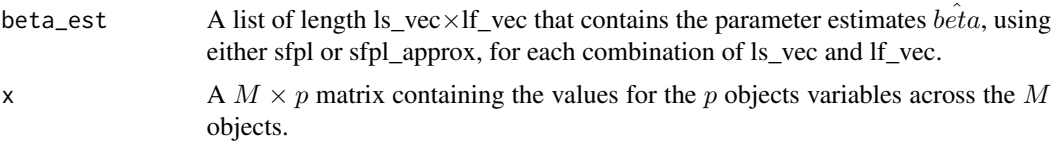

# sfpl\_select 7

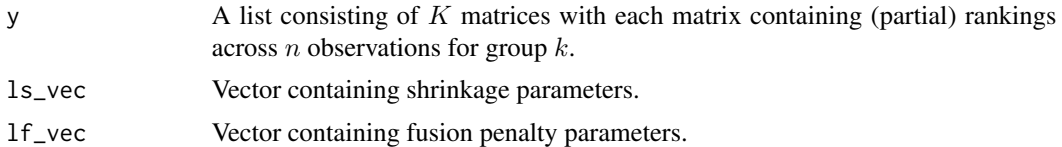

# Value

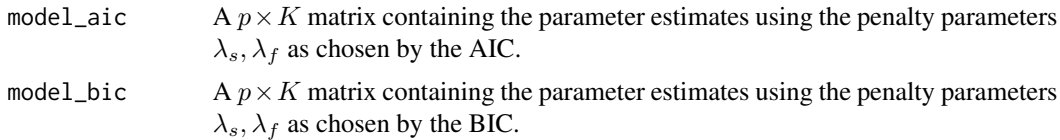

# Author(s)

Sjoerd Hermes Maintainer: Sjoerd Hermes <sjoerd.hermes@wur.nl>

# References

1. Hermes, S., van Heerwaarden, J., and Behrouzi, P. (2024). Joint Learning from Heterogeneous Rank Data. arXiv preprint, arXiv:2407.10846

# Examples

```
# we first obtain the rankings and object variables
data(ghana)
y <- list(ghana[[1]], ghana[[2]])
x \leftarrow \text{ghana}[[3]]
# our next step consists of creating two vectors for the penalty parameters
ls\_vec \leftarrow lf\_vec \leftarrow c(0, 0.25)# we choose epsilon to be small: 10^(-5), as we did in Hermes et al., (2024)
# now we can fit our model
epsilon <-10^{-(-5)}verbose <- FALSE
result <- sfpl_approx(x, y, ls_vec, lf_vec, epsilon, verbose)
```
# now we select the best models using our model selection function sfpl\_select(result, x, y, ls\_vec, lf\_vec)

# <span id="page-7-0"></span>Index

∗ datasets ghana, [3](#page-2-0) data\_sim, [2](#page-1-0) ghana, [3](#page-2-0) sfpl, [4](#page-3-0) sfpl\_approx, [5](#page-4-0) sfpl\_select, [6](#page-5-0)